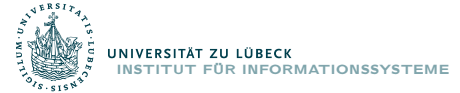

# Özgür L. Özçep

## Stream Processing 2

Lecture 12: STARQL 10 February, 2016

Foundations of Ontologies and Databases for Information Systems CS5130 (Winter 2015)

#### Recap

- $\blacktriangleright$  Talked about stream basics
- $\blacktriangleright$  Hinted on higher-level declarative stream processing
	- $\triangleright$  Declarative: streams have assertional status
	- $\triangleright$  High-level: Have to incorporate (reason over) a background KB
- $\triangleright$  There are many interesting systems for stream processing w.r.t. an ontology—which we will not consider here
	- $\triangleright$  See activities of the RDF stream community <https://www.w3.org/community/rsp/>
	- $\triangleright$  See also one of the tutorials of Emanuelle Della Valle, e.g. <http://emanueledellavalle.org/Teaching/srt2015.html>

## <span id="page-2-0"></span>[The query framework STARQL](#page-2-0)

## STARQL: Overview

- $\triangleright$  Started development within OPTIQUE
- $\triangleright$  Uses non-reified approach
- $\triangleright$  Use local temporal reasoning on finite state sequences
- $\blacktriangleright$  Has framework character: embed different condition languages
- $\triangleright$  Convention for the following
	- $\triangleright$  Use logical ABox/TBox notation for RDF assertions (also in streams.), i.e.,
		- $\triangleright$  {s0 rdf:type TempSensor} written as TempSens(s0).
		- $\triangleright$  {s0 val 90} written as val(s0,90)
	- $\triangleright$  Use SPARQL notation within STARQL queries.

### STARQL: Overview

- $\triangleright$  Started development within OPTIQUE
- $\triangleright$  Uses non-reified approach
- $\triangleright$  Use local temporal reasoning on finite state sequences
- $\blacktriangleright$  Has framework character: embed different condition languages
- $\triangleright$  Convention for the following
	- $\triangleright$  Use logical ABox/TBox notation for RDF assertions (also in streams.), i.e.,
		- $\triangleright$  {s0 rdf:type TempSensor} written as TempSens(s0).
		- $\triangleright$  {s0 val 90} written as val(s0,90)
	- $\triangleright$  Use SPARQL notation within STARQL queries.

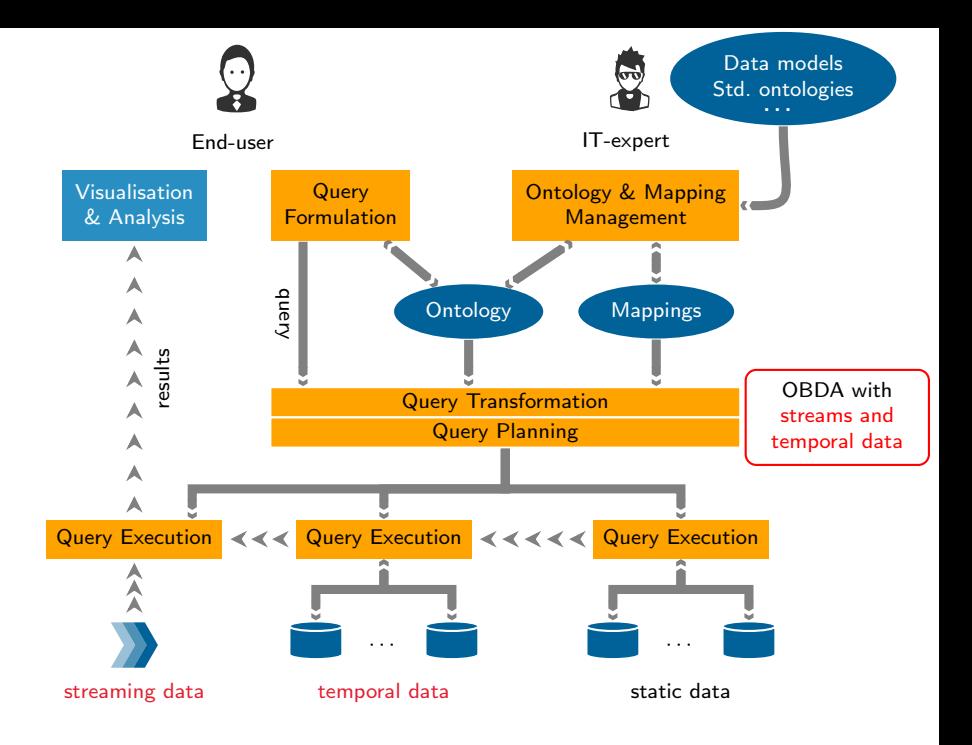

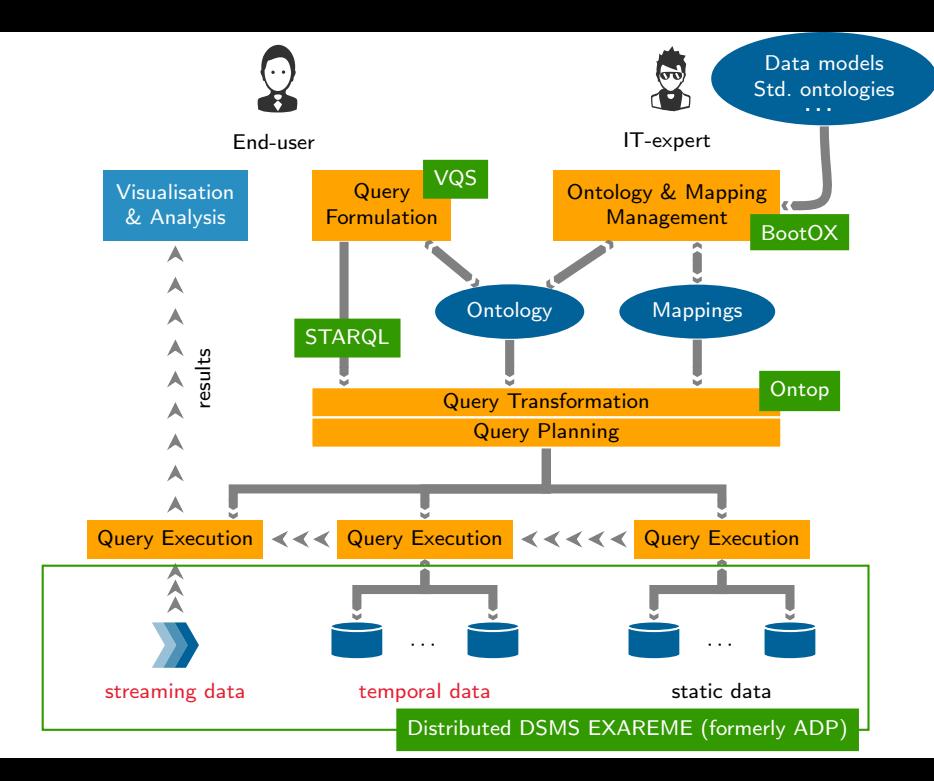

#### Structure of STARQL queries

#### STARQL Query Template

CONSTRUCT

CREATE STREAM (initializes new stream) CREATE PULSE (create pulse for output times) SELECT/ (specifies output format)

FROM **(specifies the input streams)** USING **(**specifies the static input) WHERE **(selection w.r.t. static data)** SEQUENCE BY (sequencing strategy) HAVING (FOL template for local temporal reasoning on states)

#### A Basic STARQL Example

Input: Stream  $S_{Msmt}$  of measurement assertions.

$$
S_{Msmt} = \{ val(s_0, 90^{\circ} C)(0s),\nval(s_0, 93^{\circ} C)(1s),\nval(s_0, 94^{\circ} C)(2s),\nval(s_0, 92^{\circ} C)(3s),\nval(s_0, 95^{\circ} C)(5s)\n...\nTemp/C^{\circ}\n95.0\n94.0\n93.0\n92.0\n91.0\n90.0\n...
$$

## Information Needs in STARQL

#### Information Need for Monotonicity (IN-Mon)

Tell every 1s whether the temperature in sensor s0 increased monotonically in the last 2s.

#### STARQL Representation (STARQL-Mon)

```
CREATE STREAM S_out_1 AS
PULSE START = 0s, FREQUENCY = 1s
CONSTRUCT {s0 rdf:type RecMonInc}<NOW>
FROM S_Msmt [NOW-2s, NOW]->1s
SEQUENCE BY StdSeq AS SEQ1
HAVING FORALL i < j IN SEQ1, ?x, ?y:
        IF \{s0 \text{ val } ?x\} \le i> AND \{s0 \text{ val } ?y\} \le j>
       THEN ?x \leq ?y
```
#### Information Need for Monotonicity (IN-Mon)

Tell every 1s whether the temperature in sensor s0 increased monotonically in the last 2s in stream S\_Msmt.

```
CREATE STREAM S_out_1 AS
PULSE START = 0s, FREQUENCY = 1s
CONSTRUCT {s0 rdf:type RecMonInc}<NOW>
FROM S_Msmt [NOW-2s, NOW]->1s
SEQUENCE BY StdSeq AS SEQ1
HAVING FORALL i < j IN SEQ1, ?x, ?y:
       IF \{s0 : val ?x\} \leq i> AND \{s0 : val ?y\} \leq i>
       THEN ?x \leq ?y
```
- $\triangleright$  Creates stream named  $S_{\text{out}}$
- $\triangleright$  Can be referenced under this name within another query

#### Information Need for Monotonicity (IN-Mon)

```
Tell every 1s whether the temperature in sensor s0 increased
monotonically in the last 2s in stream S_Msmt.
```

```
CREATE STREAM S_out_1 AS
PULSE START = 0s, FREQUENCY = 1s
CONSTRUCT {s0 rdf:type RecMonInc}<NOW>
FROM S_Msmt [NOW-2s, NOW]->1s
SEQUENCE BY StdSeq AS SEQ1
HAVING FORALL i < j IN SEQ1, ?x, ?y:
       IF \{s0 : val ?x\} \le i AND \{s0 : val ?y\} \le jTHEN ?x \leq ?y
```
- $\triangleright$  CONSTRUCT is a SPARQL like constructor
- $\triangleright$  Alternatively, if one is interested only in the bindings one uses SELECT

#### Output Format

$$
S_{Msmt} = \{ val(s_0, 90^{\circ} C) \langle 0s \rangle, \newline val(s_0, 93^{\circ} C) \langle 1s \rangle, \newline val(s_0, 94^{\circ} C) \langle 2s \rangle, \newline val(s_0, 92^{\circ} C) \langle 3s \rangle,
$$

$$
S_{out_1} = \{ RecMonInc(s_0)\langle 0s \rangle, \\ RecMonInc(s_0)\langle 1s \rangle, \\ RecMonInc(s_0)\langle 2s \rangle,
$$

$$
\mathit{val}(s_0, 95^\circ C)\langle 5s \rangle \\
\ldots \}
$$

$$
RecMonInc(s_0)\langle 5s\rangle
$$
  
... $\}$ 

#### Information Need for Monotonicity (IN-Mon)

Tell every 1s whether the temperature in sensor s0 increased monotonically in the last 2s in stream S\_Msmt.

```
CREATE STREAM S_out_1 AS
PULSE START = 0s, FREQUENCY = 1s
CONSTRUCT {s0 rdf:type RecMonInc}<NOW>
FROM S_Msmt [NOW-2s, NOW]-> 1s
SEQUENCE BY StdSeq AS SEQ1
HAVING FORALL i < j IN SEQ1, ?x, ?y:
       IF \{s0 : val ?x\} \leq i> AND \{s0 : val ?y\} \leq i>
       THEN ?x \leq ?y
```
- $\triangleright$  Pulse fixes output times (bindings of NOW variable)
- $\triangleright$  Needed also for synchronization of streams

#### Information Need for Monotonicity (IN-Mon)

```
Tell every 1s whether the temperature in sensor s0 increased
monotonically in the last 2s in stream S Msmt.
```

```
CREATE STREAM S_out_1 AS
PULSE START = 0s, FREQUENCY = 1s
CONSTRUCT {s0 rdf:type RecMonInc}<NOW>
FROM S_Msmt [NOW-2s, NOW]-> 1s
SEQUENCE BY StdSeq AS SEQ1
HAVING FORALL i < j IN SEQ1, ?x, ?y:
       IF \{s0 : val ?x\} \le i AND \{s0 : val ?y\} \le iTHEN ?x \leq ?y
```
- $\triangleright$  Window specification with window interval and slide parameter
- ► Applied to input stream S Msmt of timestamped RDF assertions ( $=$  RDF quadruples)

#### Window Semantics

- ▶ S\_Msmt [NOW-2s, NOW]->1s: stream of temporal ABoxes
- $\triangleright$  Sliding movement as in CQL but with timestamp preservation

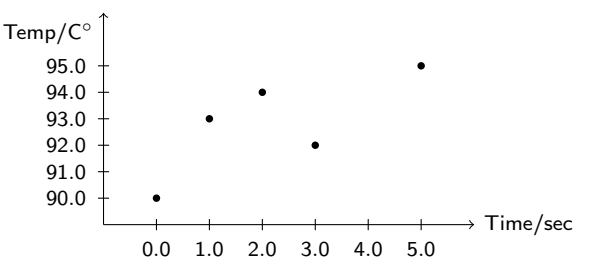

Window sliding every second

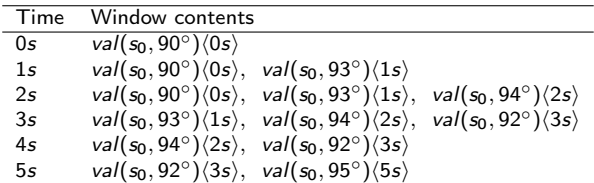

#### Information Need for Monotonicity (IN-Mon)

Tell every 1s whether the temperature in sensor s0 increased monotonically in the last  $2s$  in stream S Msmt.

```
CREATE STREAM S_out_1 AS
PULSE START = 0s, FREQUENCY = 1s
CONSTRUCT {s0 rdf:type RecMonInc}<NOW>
FROM S_Msmt [NOW-2s, NOW] -> 1s
SEQUENCE BY StdSeq AS SEQ1
HAVING FORALL i < j IN SEQ1, ?x, ?y:
       IF \{s0 : val ?x\} \le i AND \{s0 : val ?y\} \le iTHEN ?x \leq ?y
```
- $\triangleright$  Generate every 1 second a sequence of states referred to by variables  $i, j$
- $\triangleright$  States are annotated with ABoxes (RDF repositories)
- $\triangleright$  StdSeq = Standard Sequencing

## STARQL Sequencing

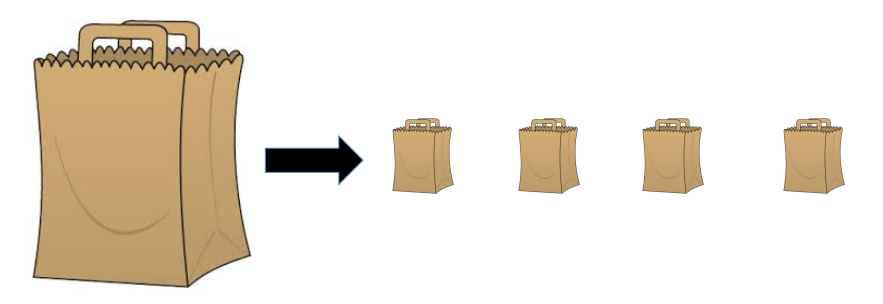

- $\triangleright$  Group elements according to specified criterion (including timestamps) into mini-bags
- $\triangleright$  Technically: Result is a sequence of ABoxes/RDF graphs

## STARQL Sequencing

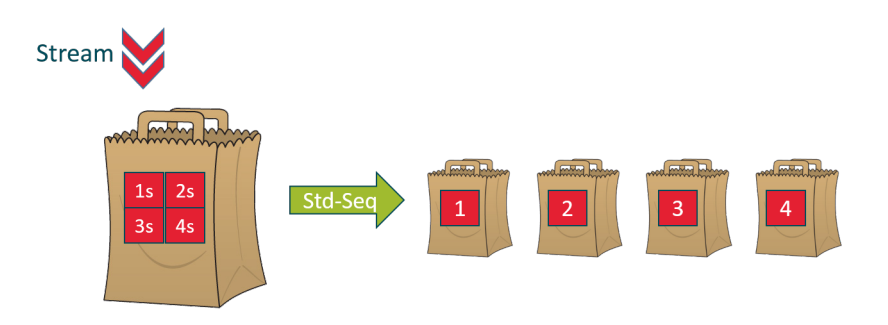

- $\triangleright$  Group elements according to specified criterion (operator based on timestamps) into mini-bags
- $\triangleright$  Technically: Result is a sequence of ABoxes/RDF graphs

## STARQL Sequencing and Multi-Streams

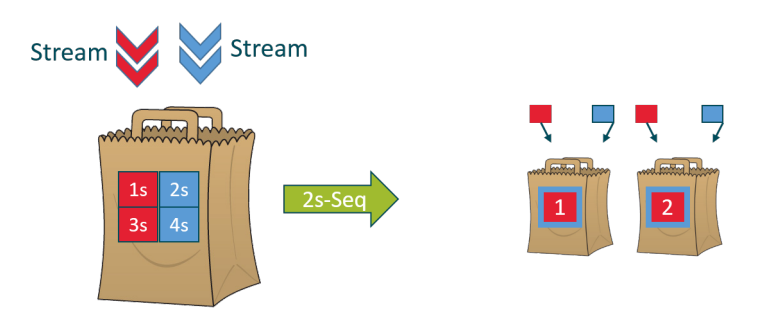

- $\triangleright$  Multi Streams are joined in the big bag and grouped together in mini-bags
- $\triangleright$  Non-standard sequences as grouping criteria

#### Don't Forget the Suitcase

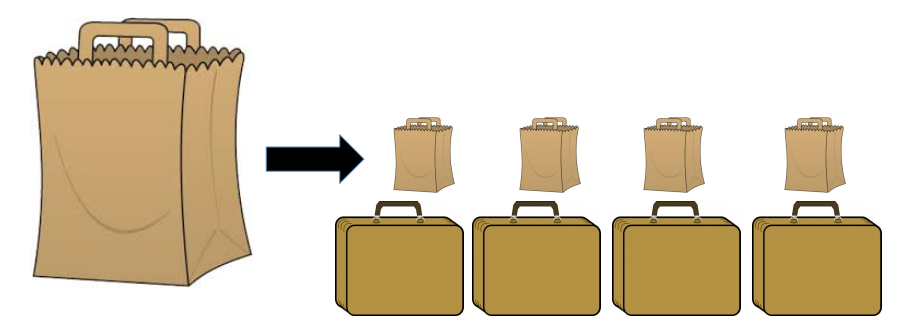

- $\triangleright$  At every state: Incorporate background knowledge
- $\triangleright$  Semantically clear; how to achieve feasibility not

#### Extended Information Need for Monotonicity (IN-Mon)

Tell every 1s for every temperature sensor s whether the temperature increased monotonically in the last 2s in stream S\_Msmt.

```
CREATE STREAM S_out_1 AS
PULSE START = 0s, FREQUENCY = 1s
CONSTRUCT {s rdf:type RecMonInc}<NOW>
FROM S_Msmt [NOW-2s, NOW] -> 1s
WHERE { s rdf:type TemperatureSensor }
SEQUENCE BY StdSeq AS SEQ1
HAVING FORALL i < j IN SEQ1, ?x, ?y:
       IF \{s0 : val ?x\} \le i AND \{s0 : val ?y\} \le iTHEN ?x \leq ?y
```
- $\triangleright$  One has to incorporate the background knowledge on sensor types at every state
- $\triangleright$  Semantically clear: Add static Abox to every state ABox

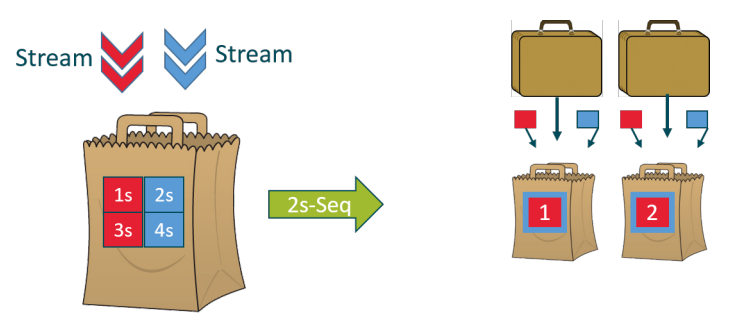

- $\triangleright$  Multi streams are joined in the big bag and group together in mini-bags
- $\triangleright$  Non standard sequences as grouping criteria
- $\triangleright$  Static data is added to every ABox

#### STARQL: Mini-Bags

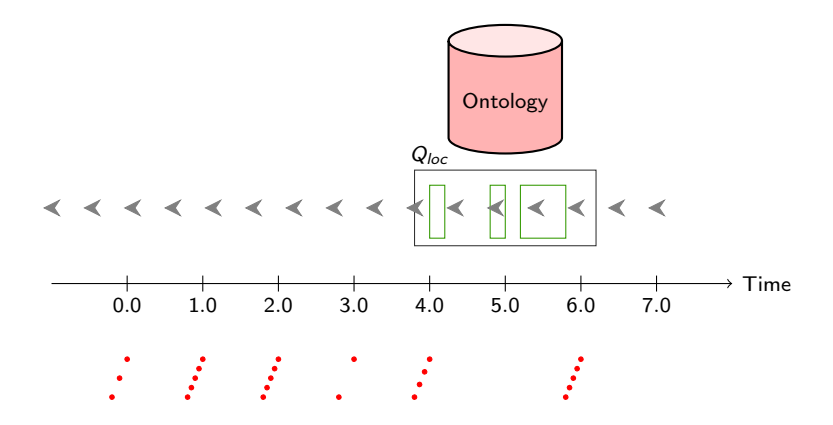

#### The Sequence View

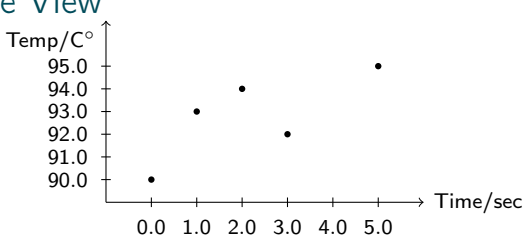

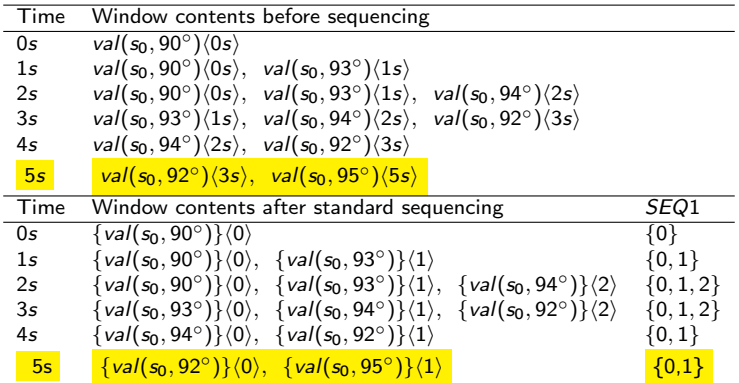

## Timestamps to Sequences

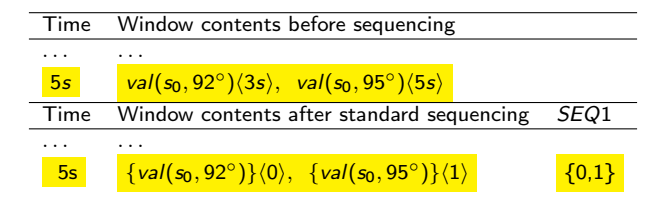

- $\triangleright$  Timestamped assertions are grouped to ABoxes with state index
- $\triangleright$  Information on timestamps and on their distance gets lost
- $\triangleright$  The index set SEQ may be different at every time point NOW
- $\triangleright$  One may think of SEQ as a dynamic relation giving for every time point the set of states
- $\triangleright$  For unfolding: Additionally SEQ may contain for every state also the corresponding timestamp.

## Timestamps to Sequences

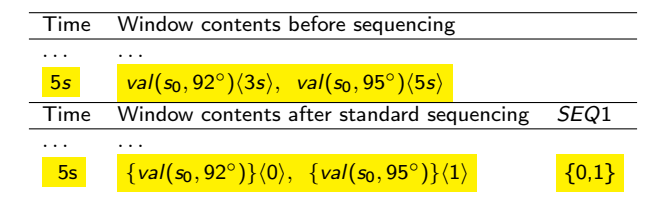

- $\triangleright$  Timestamped assertions are grouped to ABoxes with state index
- $\triangleright$  Information on timestamps and on their distance gets lost
- $\triangleright$  The index set SEQ may be different at every time point NOW
- One may think of SEQ as a dynamic relation giving for every time point the set of states
- $\triangleright$  For unfolding: Additionally SEQ may contain for every state also the corresponding timestamp.

Why at all Bother with State Sequences?

- $\triangleright$  Building microcosm for LTL like temporal reasoning on states
- $\blacktriangleright$  But note
	- $\triangleright$  Temporal logic frameworks presuppose state sequences
	- $\triangleright$  In contrast, sequence construction is part of STARQL query
- $\triangleright$  Can, if needed, regain information by timestamp function on states
- $\triangleright$  With state approach one can handle non-standard sequencing techniques
	- $\triangleright$  for advanced machine learning techniques
	- $\triangleright$  in order to realize pre-processing: Filter out inconsistent ABoxes
	- $\triangleright$  in order to realize pre-processing: Roughen time granularity

#### Non-Standard Sequencing

- ► Use arbitrary congruence  $\sim$  on time domain for sequencing
- ► Example:  $x \sim y$  iff  $|x/2| = |y/2|$  for all  $x, y \in T = \mathbb{N}$ .

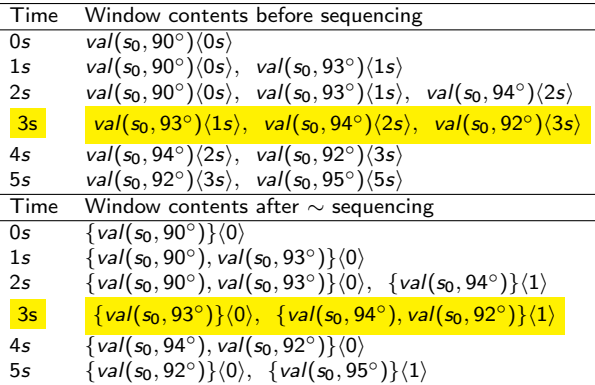

#### Information Need for Monotonicity (IN-Mon)

Tell every 1s whether the temperature in sensor s0 increased monotonically in the last 2s in stream S Msmt.

```
CREATE STREAM S_out_1 AS
PULSE START = 0s, FREQUENCY = 1s
CONSTRUCT {s0 rdf:type RecMonInc}<NOW>
FROM S_Msmt [NOW-2s, NOW] -> 1s
SEQUENCE BY StdSeq AS SEQ1
HAVING FORALL i < j IN SEQ1,?x,?y:
        IF \{s0 : val ?x\} \langle i \rangle AND \{s0 : val ?y\} \langle i \rangleTHEN ?x \leq ?y
```
- $\blacktriangleright$  First order condition over states with special "atoms"
- Informal epistemic semantics of  $\{s0 : val \} \times \} \lt i$ : it is (provably) the case that in state i s0 has value ?x.

#### Testing the Conditions

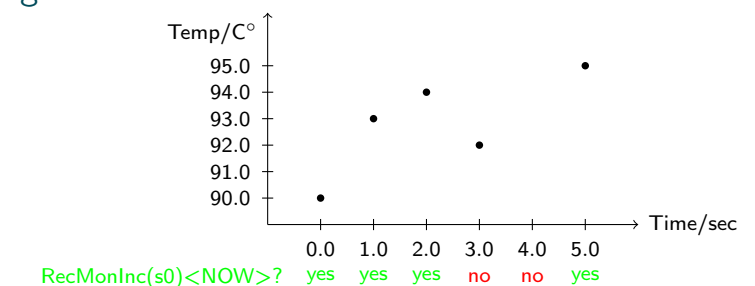

$$
S_{Msmt} = \{ val(s_0, 90^{\circ}C)\langle 0s \rangle, \quad S_{out_1} = \{ RecMonInc(s_0)\langle 0s \rangle, \quad val(s_0, 93^{\circ}C)\langle 1s \rangle, \quad RecMonInc(s_0)\langle 1s \rangle, \quad val(s_0, 94^{\circ}C)\langle 2s \rangle, \quad RecMonInc(s_0)\langle 2s \rangle, \quad val(s_0, 92^{\circ}C)\langle 3s \rangle, \quad val(s_0, 95^{\circ}C)\langle 5s \rangle \quad \dots \}
$$

## Intricacies of the Monotonicity Condition

Information Need for Monotonicity (IN-Mon)

```
...
HAVING FORALL i < j IN SEQ1,?x,?y:
        IF \{s0 : val ?x\} \le i> AND \{s0 : val ?y\} \le j>
        THEN ?x \leq ?y
```
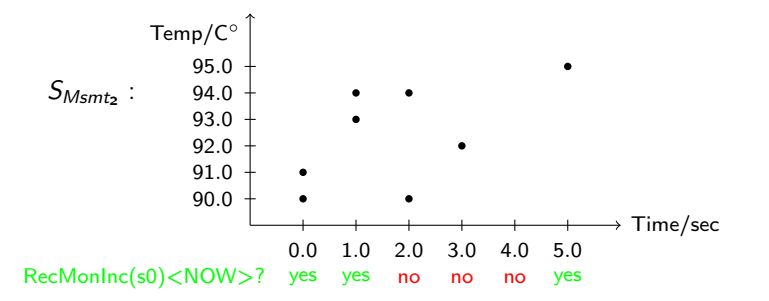

## Expressive Strength of HAVING Clauses

Information Need for Monotonicity (IN-Mon)

Tell every 1s whether the temperature in sensor s0 increased monotonically in the last 2s in stream S Msmt and whether the value is functional.

```
CREATE STREAM S_out_1 AS
CONSTRUCT {s0 rdf:type RecMonInc}<NOW>
FROM S_Msmt [NOW-2s, NOW] -> 1s
SEQUENCE BY StdSeq AS SEQ1
HAVING FORALL i \leq j IN SEQ1, ?x, ?y:
       IF \{s0 : val ?x\} \le i> AND \{s0 : val ?y\} \le j>
       THEN ?x \leq ?y
```
- $\triangleright$  Check for  $i = j$  means checking of "functionality" of val in ABox  $i = j$
- $\triangleright$  then "monotonicity" in the usual sense on non-empty bindings (which must be unique at every time point)

#### Monotonicity Variant

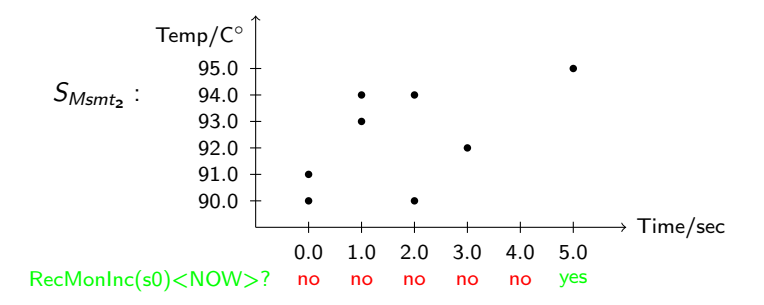

#### Pulse Declarations

- $\triangleright$  STARQL uses window operator as in CQL
- $\triangleright$  but mitigates CQLs "problems" with continuous time flows on the query language level
- ▶ STARQL uses pulse declaration for well-defined output stream with CREATE PULSE
- $\blacktriangleright$  Pulse synchronizes multiples streams
- $\blacktriangleright$  Pulse defines output times

#### Operational Semantics

#### Example template for operational semantics

```
CREATE STREAM S_out
CREATE PULSE START = st, FREQUENCY = fr...
FROM S_MSMt [NOW-wr, NOW] -> sl
...
```
- $\blacktriangleright$  Pulse time vs. stream time
- $\triangleright$  Pulse time  $t_{pulse}$  regular according to FREQUENCY  $t_{pulse} = st \rightarrow st + fr \rightarrow st + 2fr \rightarrow \dots$
- Stream time  $t_{str}$  determined by trace of endpoint of sliding window
- $\triangleright$  Stream time jumping/sliding
## How Streaming Time Evolves I

#### Example template for operational semantics

```
CREATE STREAM S_out
CREATE PULSE START = st, FREQUENCY = fr
...
FROM S_MSMt [NOW-wr, NOW] -> sl
...
```

```
Evolvement of t_{str}:
    t_{str} \longrightarrow t_{str} \longrightarrow m \times sIF t_{str} + m \times sl \leq t_{pulse} (for m \in \mathbb{N} maximal)
```
 $\blacktriangleright$  Window contents at  $t_{\text{pulse}}$ :  $\{ax(t) \in S_{Msmt} \mid t_{str} - wr \leq t \leq t_{str}\}$ 

```
Always t_{str} \leq t_{pulse}.
```
## How Streaming Time Evolves II

#### Instantiation of example template

```
CREATE STREAM S_out
CREATE PULSE START = 0s, FREQUENCY = 2s...
FROM S_MSMt [NOW-3s, NOW] -> 3s
...
```

$$
t_{pulse}:\ \ 0s\rightarrow 2s\rightarrow 4s\rightarrow 6s\rightarrow 8s\rightarrow 10s\rightarrow 12s\rightarrow
$$

```
t_{str}: 0s \rightarrow 0s \rightarrow 3s \rightarrow 6s \rightarrow 6s \rightarrow 9s \rightarrow 12s \rightarrow
```
#### Example

Multiple streams

```
CREAT STREAM Sout AS
PULSE START = 0s, FREQUENCY = 2s
CONSTRUCT ?sens rdf:type RecentMonInc <NOW>
FROM S_Msmt_1 0s<-[NOW-3s, NOW]->3s,
      S_Msmt_2 0s<-[NOW-3s, NOW]->2s
SEQUENCE BY StdSeq AS SEQ
HAVING (...)
```

$$
t_{pulse}: \quad 0s \rightarrow 2s \rightarrow 4s \rightarrow 6s \rightarrow 8s \rightarrow 10s \rightarrow 12s \rightarrow
$$
  

$$
t_{S_{Msmt_1}}: \quad 0s \rightarrow 0s \rightarrow 3s \rightarrow 6s \rightarrow 6s \rightarrow 9s \rightarrow 12s \rightarrow
$$
  

$$
t_{S_{Msmt_2}}: \quad 0s \rightarrow 2s \rightarrow 4s \rightarrow 6s \rightarrow 8s \rightarrow 10s \rightarrow 12s \rightarrow
$$

## Reasoning w.r.t. TBox and Static ABox

#### Extended Information Need (IN-Emon)

Tell every 1s whether the temperature in all temperature sensors increased monotonically in the last 2s in stream S\_Msmt

```
CREATE STREAM S_out_2 AS
PULSE START = 0s, FREQUENCY = 1s
SELECT { ?s rdf:type RecentMonInc }<NOW>
FROM S_Msmt [NOW-2s, NOW]->1s
USING STATIC ABOX <http://Astatic>,
     TBOX <http://TBox>
WHERE { ?s rdf:type TempSens }
SEQUENCE BY StdSeq AS SEQ
HAVING
FORALL i < j IN SEQ, ?x, ?y:
 IF ({?s val ?x }< i> AND { ?s val ?y }< i>)THEN ?x \leq ?y
```
### Reasoning

 $\blacktriangleright$  TRox  $\tau$ 

- $\triangleright$  No temporal constructors
- Example: BurnerTipTempSensor  $\Box$  TempSens "At every time point: a burner tip temperature sensor is a temperature sensor"
- $\triangleright$  Static ABox  $A_{st}$ 
	- $\triangleright$  Assertions assumed not to change in time
	- $\blacktriangleright$  i.e., to hold at every time point
	- Example: BurnerTipTempSens(s0), hasComponent(turb, s1)

# WHERE Clause

#### Extended Information Need (IN-Emon)

```
...
USING STATIC ABOX <http://Astatic>,
      TBOX <http://TBox>
WHERE { ?s rdf:type TempSens }
SEQUENCE BY StdSeq AS SEQ
HAVING
 FORALL i < j IN SEQ, ?x, ?y:
 IF { ?s val ?x } <i> AND { ?s val ?y } < j >
 THEN ?x \leq ?y
```
 $\triangleright$  Answering WHERE clause by certain answer semantics

- $\triangleright \psi_{WHERF}(?s) = TempSens(?s)$
- $\triangleright$  cert( $\psi_{WHERF}, \mathcal{T} \cup \mathcal{A}_{st}$ )
- ▶ Example: Captures also BurnerTipTempSensors
- $\triangleright$  Gives preselection of constants for instantiation in HAVING clause

# Semantics of HAVING Clause

#### Extended Information Need (IN-Emon)

```
...
HAVING
 FORALL i < j IN SEQ, ?x, ?y:
 IF { ?s val ?x } <i> AND { ?s val ?y } <i>
 THEN ?x \leq ?y
```
- In original STARQL semantics  $\langle i \rangle$  is interpreted as epistemic operator
- $\blacktriangleright$  Motivated by framework approach
- $\triangleright$  val(?s, ?x) $\langle i \rangle$  holds if it is provably the case in *i*th ABox that  $val(?x, ?y)$
- $\blacktriangleright$  Note the different uses of  $\langle \cdot \rangle$
- $\triangleright$  cert(val(?s, ?x),  $\mathcal{A}_i \cup \mathcal{T} \cup \mathcal{A}_{st}$ )

# Rewritability of HAVING Clauses

- $\triangleright$  Rewritability of HAVING clause becomes almost trivial for epistemic semantics
	- $\triangleright$  One perfectly rewrites embedded queries in state indexed atoms w.r.t.  $\mathcal T$
	- Resulting HAVING clause can be formulated in FOL with  $\lt$ , +
- $\blacktriangleright$  Example

...

- $\blacktriangleright$  HAVING clause
	- ... $EXISTS$  i  $\{?s$  val  $?x\}$   $\langle i \rangle$ ...
- ► TBox axiom: tempVal  $\sqsubseteq$  val  $\in \mathcal{T}$
- $\triangleright$  Rewritten HAVING clause
	- ... EXISTS i  $({?s \text{ val } ?x}$  UNION  ${?s \text{ tempVal } ?x}$  $\leftrightarrow$
- $\triangleright$  Works only for  $\tau$  without temporal operators

# Rewritability of HAVING Clauses

- $\triangleright$  Non-epistemic semantics of  $\langle i \rangle$ 
	- Read  $\langle i \rangle$  not as operator but as state-index attachment
	- $\triangleright$  val(s, x) $\langle i \rangle$  read as val(s, x, i)
- $\triangleright$  Same rewriting as for epistemic semantics works for some fragment of HAVING clauses
	- $\triangleright$  No negation
	- $\triangleright$  No FORALL over domain variables

## Inconsistency Handling

- $\triangleright$  Want to express that at every time point a sensor has at most one value
- ▶ Non-reified view with classical TBox  $\mathcal{T}$ : (func val)  $\in \mathcal{T}$
- $\triangleright$  No home-made inconsistencies in STARQL window semantics
	- $\triangleright$  Window operator conserves timestamps

Time Window contents before sequencing . . . . . .  $5s$  val(s<sub>0</sub>, 92°) $\langle 3s \rangle$ , val(s<sub>0</sub>, 95°) $\langle 5s \rangle$ 

- Otherwise we could have:  $val(s_0, 90)$ ,  $val(s_0, 91)$
- $\triangleright$  This was the reason to change CQL window semantics to STARQL window semantic
- $\blacktriangleright$  In reified view no similar problem with window semantics
- $\triangleright$  But more difficult to express functionality "There are no two measurements having the same sensor but different times"

## Inconsistency Handling

- $\triangleright$  Want to express that at every time point a sensor has at most one value
- ▶ Non-reified view with classical TBox  $\mathcal{T}$ : (func val)  $\in \mathcal{T}$
- $\triangleright$  No home-made inconsistencies in STARQL window semantics
	- $\triangleright$  Window operator conserves timestamps

Time Window contents before sequencing . . . . . .  $5s$  val(s<sub>0</sub>, 92°) $\langle 3s \rangle$ , val(s<sub>0</sub>, 95°) $\langle 5s \rangle$ 

- Otherwise we could have:  $val(s_0, 90)$ ,  $val(s_0, 91)$
- $\triangleright$  This was the reason to change CQL window semantics to STARQL window semantic
- $\blacktriangleright$  In reified view no similar problem with window semantics
- $\triangleright$  But more difficult to express functionality "There are no two measurements having the same sensor but different times"

# Non-Standard Sequencing Again

- $\triangleright$   $S_{Msmt} = \{ \dots \text{val}(s0, 90)\langle 3s \rangle, \text{val}(s0, 95)\langle 3s \rangle \dots \}$
- $\triangleright$  With standard sequencing leads to an ABox not consistent with (*func val*)
- $\triangleright$  Can test for inconsistencies by FOL query (Consistency is FOL rewritable for DL-Lite)
- $\blacktriangleright$  How to handle inconsistent ABoxes?
	- 1. Use repair semantics (not classical certain answer semantics) (perhaps in the future)
	- 2. Use non-standard sequencing eliminating non-consistent ABoxes

Detecting Inter-Temporal Inconsistencies

 $\blacktriangleright$  Remember: No temporal operators in  $\mathcal T$ 

 $\exists$ tempVal  $\sqsubseteq$  TempSens, ∃pressVal ⊑ PressSens  $TempSens \sqsubset \neg PressSens$ 

- $\triangleright$   $S_{Msmt} = \{ \dots \text{tempVal}(s0, 90) \langle 3s \rangle, \text{pressVal}(s0, 70) \langle 4s \rangle \dots \}$
- Intuitively: Information regarding  $s0$  not consistent
- $\triangleright$  Not detected if so not classified in static ABox
- $\triangleright$  Reasoning: Cannot express rigidity on sensor concepts

## Querying Historical Data

 $\triangleright$  Different approaches to handle historical data in STARQL

- 1. Put slide  $= 0$  and fix window ends
- 2. Stream historical data according to timestamps

#### Example solution 1

Return all sensor values of a specific sensor s0 within a specific time interval [0s, 60s]

```
CREATE GRAPH Solution-One AS
CONSTRUCT \{ s0 : val ?x \}FROM S_Msmt[0s, 60s]->0s
USING STATIC ABOX <http://ABox>,
       TBOX <http://TBox>
SEQUENCE BY StdSeq AS SEQ
HAVING EXISTS i \{ so : val ?x \} \leq i>
```
# Querying Historical Data

#### Example solution 2

```
Return all sensor values of a specific sensor s0 within a specific
time interval [0s, 60s]
```

```
CREATE STREAM Solution-TWO AS
CREATE PULSE AS
       START = Os, FREQUENCY = 1s, END = 60sCONSTRUCT \{ so : val ?x \} < NOW >FROM S_Msmt[NOW, NOW]->1s
USING STATIC ABOX <http://ABox>,
       TBOX <http://TBox>
SEQUENCE BY StdSeq AS SEQ
HAVING EXISTS i \{ so : val ?x \} \leq i>
```
## Window Semantics Again

- $\triangleright$  No difference whether S Msmt is real-time stream or streamed historical data
- ► Due to  $t_{str} \leq t_{pulse}$
- Assume otherwise  $(t_{str} > t_{pulse})$ 
	- $\blacktriangleright$  Historical query: window may contain future elements from  $[t_{pulse}, t_{str}]$
	- $\triangleright$  Stream query: window cannot contain future elements from  $[t_{pulse}, t_{str}]$

## Mapping Temporal and Streaming Data

 $\blacktriangleright$  Mapping historical data

 $m1 : val(x, y)(z) \longleftarrow$  SELECT f(SID) AS x, Mval AS y, MtimeStamp AS z FROM MEASUREMENT-TABLE

- $\blacktriangleright$   $\mathcal{A}(m1, DB)$  is a temporal ABox
- $\triangleright$  where MEASUREMENT-TABLE in DB

 $\triangleright$  Mapping streams

```
m2 : val(x, y)\langle z \rangle \quad \leftarrowSELECT Rstream(f(SID) AS x, Mval AS y,
```
 $\blacktriangleright$  A(m2, Str – DB) is a stream of timestamped ABox assertions

 $\triangleright$  where MEASUREMENT-REL-STREAM in Str-DB

## Mapping Temporal and Streaming Data

 $\blacktriangleright$  Mapping historical data

 $m1 : val(x, y)(z) \longleftarrow$  SELECT f(SID) AS x, Mval AS y, MtimeStamp AS z FROM MEASUREMENT-TABLE

- $\blacktriangleright$  A(m1, DB) is a temporal ABox
- $\triangleright$  where MEASUREMENT-TABLE in DB

 $\blacktriangleright$  Mapping streams

 $m2 : val(x, y)\langle z \rangle \quad \longleftarrow$ SELECT Rstream(f(SID) AS x, Mval AS y, MtimeStamp AS z) FROM MEASUREMENT-REL-STREAM

- $\blacktriangleright$  A(m2, Str DB) is a stream of timestamped ABox assertions
- $\triangleright$  where MEASUREMENT-REL-STREAM in Str-DB

## Challenges of Unfolding

- $\triangleright$  HAVING clause language refers to state tagged not time stamped assertions
- $\blacktriangleright$  Solution
	- $\triangleright$  Use simple sequencing mechanisms such as standard sequencing
	- $\triangleright$  Keep track of time window processing by stream of SEQ-entries
- $\triangleright$  HAVING clause language uses domain calculus, CQL tuple
- $\triangleright$  Solution: Use safety mechanisms by adornments for variables to guarantee domain independence
- $\triangleright$  CQL looses timestamps in window contents
- ▶ Solution: Assume Stream-To-Stream Operator duplicating timestamps as time attributes:  $d\langle t \rangle \mapsto (d, t)\langle t \rangle$

## Challenges of Unfolding

- $\triangleright$  HAVING clause language refers to state tagged not time stamped assertions
- $\blacktriangleright$  Solution
	- $\triangleright$  Use simple sequencing mechanisms such as standard sequencing
	- $\triangleright$  Keep track of time window processing by stream of SEQ-entries
- $\triangleright$  HAVING clause language uses domain calculus, CQL tuple calculus
- $\triangleright$  Solution: Use safety mechanisms by adornments for variables to guarantee domain independence
- $\triangleright$  CQL looses timestamps in window contents
- ▶ Solution: Assume Stream-To-Stream Operator duplicating timestamps as time attributes:  $d\langle t \rangle \mapsto (d, t)\langle t \rangle$

## Challenges of Unfolding

- $\triangleright$  HAVING clause language refers to state tagged not time stamped assertions
- $\blacktriangleright$  Solution
	- $\triangleright$  Use simple sequencing mechanisms such as standard sequencing
	- $\triangleright$  Keep track of time window processing by stream of SEQ-entries
- $\triangleright$  HAVING clause language uses domain calculus, CQL tuple calculus
- $\triangleright$  Solution: Use safety mechanisms by adornments for variables to guarantee domain independence
- $\triangleright$  CQL looses timestamps in window contents
- ▶ Solution: Assume Stream-To-Stream Operator duplicating timestamps as time attributes:  $d\langle t \rangle \mapsto (d, t)\langle t \rangle$

## Safety Mechanism

- If HAVING clause  $?y > 3$  is not safe: Infinite binding set for  $?y$
- $\triangleright$  val(s<sub>0</sub>, ?y) $\langle i \rangle \wedge$  (?y > 3) is safe
- $\triangleright$  Adornments for variables ensure not only finiteness but domain independence
- $\triangleright$  Domain independence
	- $\triangleright$  Query answer depends only on the interpretations of the predicates mentioned in the query or the DB but not the
	- A query  $\phi$  is domain independent iff for all interpretations  $\mathcal{I}, \mathcal{J}$ such that  $\mathcal I$  is a substructure of  $\mathcal J$ : ans $(\phi, \mathcal I) = \text{ans}(\phi, \mathcal J)$ .

## Safety Mechanism

- If HAVING clause  $?y > 3$  is not safe: Infinite binding set for  $?y$
- $\triangleright$  val(s<sub>0</sub>, ?y) $\langle i \rangle \wedge$  (?y > 3) is safe
- $\triangleright$  Adornments for variables ensure not only finiteness but domain independence
- $\blacktriangleright$  Domain independence
	- $\triangleright$  Query answer depends only on the interpretations of the predicates mentioned in the query or the DB but not the domain
	- A query  $\phi$  is domain independent iff for all interpretations  $\mathcal{I}, \mathcal{J}$ such that *I* is a substructure of *J*:  $ans(\phi, I) = ans(\phi, J)$ .

#### Domain Independence

#### $\triangleright$  Counterexample

$$
\begin{array}{ll} & \phi(x, y) = A(x) \lor B(y) \\ \Rightarrow & \mathcal{I} = (\{\alpha\}, (\cdot)^{\mathcal{I}}), \ \mathcal{J} = (\{\alpha, \beta\}, (\cdot)^{\mathcal{J}}) \end{array}
$$

$$
\triangleright A^{\mathcal{I}} = A^{\mathcal{J}} = \{ \alpha \}
$$

$$
\blacktriangleright \ B^{\mathcal{I}} = B^{\mathcal{J}} = \emptyset:
$$

- $\bullet$   $(\alpha, \beta) \in \text{ans}(\phi, \mathcal{J})$  but  $(\alpha, \beta) \notin \text{ans}(\phi, \mathcal{I})$ .
- $\triangleright$  Arbitrary use of disjunction has strange consequences for answering on DB

$$
\blacktriangleright \psi(?x, ?y) = TempSens(?x) \vee PressureSens(?y)
$$

 $\triangleright$  gives finite set of bindings but is not domain independent DB: TempSens PressureSens

$$
\begin{array}{ll} & a_1 & b_1 \\ \text{max}(\psi(?x, ?y), DB) = \{ (a_1, b_1), (a_1, a_1), (b_1, b_1) \} \end{array}
$$

#### Adornments

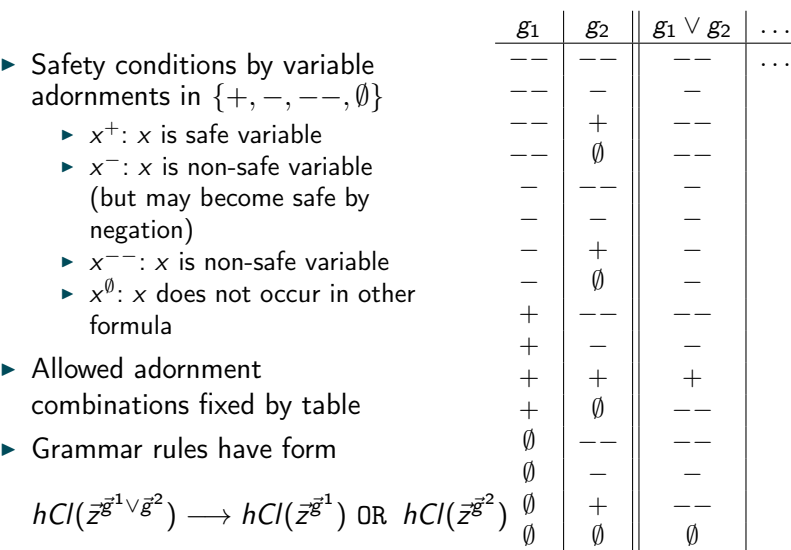

## Adornments

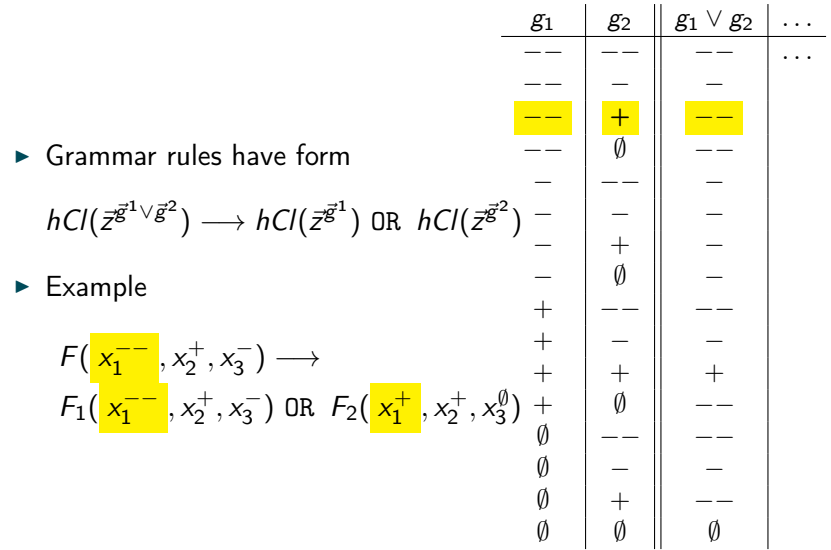

# Safety in Monotonicity Condition

#### Extended Information Need (IN-Emon)

```
HAVING
 FORALL i < j IN SEQ, ?x, ?y:
 IF { ?s val ?x } \langle i \rangle AND { ?s val ?y } \langle i \rangleTHEN ?x \leq ?y
```
- Insafe variables in  $?x \leq ?y$  ...
- $\blacktriangleright$  ... are bound by antecedens of all quantifier

# Transformation into SQL

- $\triangleright$  Safety mechanism guarantees: HAVING clauses transformable into formulas in safe range normal form (SRNF)
- $\triangleright$  Folklore theorem: SRNF is domain independent
- $\blacktriangleright$  Transformation into SQL
	- ▶ Rewrite FORALL with NOT EXISTS NOT
	- $\triangleright$  Push NOT inwards (stopping at EXISTS) ...

#### Example (Part of the STARQL-to-Backend Transformation )

```
FORALL i < j IN SEQ, ?x, ?y:
IF { ?s val ?x } <i> AND { ?s val ?y } <i>
THEN ?x \leq ?y;; ==== transformed to ====>
 NOT EXISTS i,j in SEQ, x,y:
 i \le j AND { ?s val ?x } < i> AND { ?s val ?y } < i>
 AND x > y
```
#### Example (Monotonicity Query in STARQL)

```
CREATE STREAM S_out_1 AS
PULSE START = 0s, FREQUENCY = 1s
CONSTRUCT {s0 rdf:type RecMonInc}<NOW>
FROM S_Msmt [NOW-2s, NOW]->1s
SEQUENCE BY StdSeq AS SEQ1
HAVING FORALL i < j IN SEQ1, ?x, ?y:
        IF \{s0 \text{ val } ?x\} \leq i> AND \{s0 \text{ val } ?y\} \leq i>
       THEN ?x \leq ?y
```
#### Example (Outcome of Transformation in CQL)

```
CREATE VIEW windowRel as
SELECT * FROM REL-STREAM-MEASUREMENT[RANGE 2s Slide 1s];
SELECT Rstream(' s0 rdf:Type RecMonInc '||'<'||timestamp||'>')
FROM windowRel
WHERE windowRel.SID = 'TC255' AND
       NOT EXISTS (
            SELECT * FROM
            (SELECT timestamp as i, value as x FROM windowRel),
            (SELECT timestamp as j, value as y FROM windowRel)
            WHERE i < j AND x > y):
```
# Complexity in Stream Processing

- $\triangleright$  Low-level stream processing: strict constraints on space complexity
- $\triangleright$  Very strict: exact  $O(log(n))$  where n is length of stream (seen so far)
- $\blacktriangleright$  Less strict:
	- 1. Approximate solutions
	- 2.  $O(polylog(n) n)$  ("semi-stream" in graph processing where *n* is number of vertices)
- $\triangleright$  Extensive use of synopses: data structure for storing relevant interim results

#### **Questions**

- 1. Isn't the space problem already solved by choosing a finite window?
- 2. Is this relevant for high-level (in particular STARQL) stream processing?

# Ad Question 1 (Finite Window)

- $\triangleright$  Window may still be too big
- $\triangleright$  Small time based windows may still cause problems

S: { val(s0,90)<3s>, val(s1,91)<3s>, val(s2,95)<3s>, val(s3,94)<3s>, val(s4,96)<3s>, . . . }

 $S[NOW, NOW]$  at  $(t = 3s)$ : unbounded

# Ad Question II (High-Level Streams)

- $\triangleright$  Answer: Want optimized version with small synopses (in particular for multiple query scenarios)
- $\triangleright$  Related problem in high-level data stream processing: Achieve memory-boundedness

#### Definition

A query is memory-bounded if there exists an algorithm using a constant number of registers as synopsis for producing answers.

## Example: Monotonic Increase

#### Information Need for Monotonicity (IN-Mon)

Tell every 1s whether the temperature in sensor s0 increased monotonically in the last 10s.

#### STARQL Representation (STARQL-Mon)

```
...
FROM S_Msmt [NOW-10s, NOW]->1s
...
HAVING FORALL i < j IN SEQ1, ?x, ?y:
         IF \{s0 \text{ val } ?x\} \leq i> AND \{s0 \text{ val } ?y\} \leq i>
         THEN ?x \leq ?y
```
## Example: Monotonic Increase

- $\blacktriangleright$  Simple implementation
	- $\triangleright$  Every 1 second construct from scratch sequence in 10s-window and
	- ightharportetive terms in terating over all state pairs  $(i, j)$ )
- $\blacktriangleright$  Efficient implementation (alg-mon)
	- $\triangleright$  store max temp value for last and current time point
	- $\triangleright$  shift if incoming triple has new (bigger) timestamp
- $\triangleright$  Can this idea be generalized?

Yes, but surely not for all queries

HAVING EXISTS i,j { ?s :val ?x }  $\langle i \rangle$  AND { ?r :val ?x }  $\langle i \rangle$ 

## Example: Monotonic Increase

- $\blacktriangleright$  Simple implementation
	- $\triangleright$  Every 1 second construct from scratch sequence in 10s-window and
	- ightharpoorteniative that is the rating over all state pairs  $(i, j)$ )
- $\blacktriangleright$  Efficient implementation (alg-mon)
	- $\triangleright$  store max temp value for last and current time point
	- $\triangleright$  shift if incoming triple has new (bigger) timestamp
- $\triangleright$  Can this idea be generalized?

Yes, but surely not for all queries

#### Example: not memory bounded

#### HAVING EXISTS i,j  $\{$  ?s :val ?x  $\}$  <i> AND  $\{$  ?r :val ?x  $\}$  <j>

# Testing for Memory Boundedness

#### Proposition

 $\triangleright$  There is a polynomial syntactic criterion on the existential positive fragment of HAVING clauses for testing whether a memory-bounded algorithm exists (uses a theorem of (Arasu et al. 04))

 $\triangleright$  In this case, the synopsis algorithm is a slightly generalized version of alg-mon

 $\triangleright$  But how to implement algorithm in STARQL?  $\implies$  user defined functions (UDFs)

Lit: A. Arasu, B. Babcock, S. Babu, J. McAlister, and J. Widom. Characterizing memory requirements for queries over continuous data streams. ACM Trans. Database Syst., 29(1):162–194, Mar. 2004.
## Testing for Memory Boundedness

#### Proposition

 $\triangleright$  There is a polynomial syntactic criterion on the existential positive fragment of HAVING clauses for testing whether a memory-bounded algorithm exists (uses a theorem of (Arasu et al. 04))

In this case, the synopsis algorithm is a slightly generalized version of alg-mon

 $\triangleright$  But how to implement algorithm in STARQL?  $\implies$  user defined functions (UDFs)

Lit: A. Arasu, B. Babcock, S. Babu, J. McAlister, and J. Widom. Characterizing memory requirements for queries over continuous data streams. ACM Trans. Database Syst., 29(1):162–194, Mar. 2004.

## Multiple Queries and Streams

 $\triangleright$  Reasons for multiplicity in Sensor Measurement scenario

- $\triangleright$  Monitor different components (e.g. turbines, sensors) in a system
- $\triangleright$  Monitor different hand-crafted well-proven patterns
- $\blacktriangleright$  Challenges
	- $\blacktriangleright$  Scalability
	- $\triangleright$  Need specific and Generic optimization strategies

## Example: Comparing sensor readings

### What is it?

Measure the temperature at different (6 to 24) interduct thermocouples

#### How to spot problems?

- $\triangleright$  Do the readings really change in unison?
- $\triangleright$  Spot failing temperature probes: does one reading go out of sync with the others?

### Bias drift solution

Compute average, monitor deviation from average for all individual temperatures, generate event if a certain absolute difference is exceeded.

 $\implies$  up to 24 queries (per turbine)

 $\implies$  using aggregation (average AVG)

## **Correlation**

- $\triangleright$  Weakness of "Biased Drift" solution: Does not detect
	- 1. change of signal position (e.g., from coldest to hottest)
	- 2. when signals start spreading apart
- $\triangleright$  A fine-grained solution: using (Pearson) correlation

#### **Definition**

$$
\rho(X,Y) = \frac{\text{cov}(X,Y)}{\sigma_X \sigma_Y} = \frac{E[(X - \mu_X)(Y - \mu_Y)]}{\sigma_X \sigma_Y}
$$

- $\triangleright$  Measure linear dependence of two random variables with value in  $[-1,1]$
- $\blacktriangleright$   $\mu$  = mean
- $\blacktriangleright$   $E =$  expectation value
- $\triangleright$   $\sigma$  = standard deviation

## Correlation

- $\triangleright$  Note: SQL allows only unary (one-column) aggregation
- $\blacktriangleright$  Have to invent multicolumn user defined function
- $\triangleright$  Even more: we may be interested in calculating correlations among all sensors
- $\triangleright$  Challenge: Quadratic increase of correlation calculations
- $\triangleright$  Known optimization strategy for online correlation calculation: Locality-sensitive hashing

# Local-Sensitive Hashing (LSH)

- $\triangleright$  Calculates most similar pairs above some correlation threshold
- $\blacktriangleright$  Is an approximation technique for continuous calculation
- $\triangleright$  Idea: Hash into buckets and then calculate correlation only over bucket

 $\implies$  Elements in different buckets are not similar

- $\triangleright$  But: An element is allowed to be in different buckets
- $\blacktriangleright$  The unwanted cases
	- $\triangleright$  False positives: objects in same bucket but not similar Not severe: One recognizes it during correlation calculation, but may only lower performance
	- $\triangleright$  False negatives: similar object in different buckets Severe: not recognized.
	- $\triangleright$  Technique to lower false negatives: Allow objects to fall in more buckets.

# STARQL Implementations(s)

- $\triangleright$  STARQL running as submodule in Optique platform
	- $\triangleright$  Uses stream extended version of EXAREME (formerly ADP)
	- $\triangleright$  <https://github.com/madgik/exareme>
		- $\blacktriangleright$  Highly distributable DBMS
		- $\triangleright$  Extends SQL-Lite with window operators (as in CQL)
	- $\blacktriangleright$  Mapping handling using ontop and hardcoded timestamp hook mechanism
	- $\blacktriangleright$  Multiple streams
	- $\triangleright$  Nested queries

#### $\triangleright$  But don't you stop here? Why more than one implementation?

- $\triangleright$  Additional system for comparison with Optique submodule
- $\blacktriangleright$  Fast identification of errors, faults, unexpected behaviours
- $\blacktriangleright$  Fast change without dependencies
- $\triangleright$  Pre-testing of desired features/requirements
- $\triangleright$  Testing different paradigms: materialized vs. non-materialized

# STARQL Implementations(s)

- $\triangleright$  STARQL running as submodule in Optique platform
	- ▶ Uses stream extended version of EXAREME (formerly ADP)
	- $\triangleright$  <https://github.com/madgik/exareme>
		- $\blacktriangleright$  Highly distributable DBMS
		- Extends SQL-Lite with window operators (as in CQL)
	- $\blacktriangleright$  Mapping handling using ontop and hardcoded timestamp hook mechanism
	- $\blacktriangleright$  Multiple streams
	- $\triangleright$  Nested queries
- $\triangleright$  But don't you stop here? Why more than one implementation?
	- $\triangleright$  Additional system for comparison with Optique submodule
	- $\blacktriangleright$  Fast identification of errors, faults, unexpected behaviours
	- $\blacktriangleright$  Fast change without dependencies
	- $\triangleright$  Pre-testing of desired features/requirements
	- $\triangleright$  Testing different paradigms: materialized vs. non-materialized

# STARQL implementations(s)

- $\triangleright$  STARQL+ PostgreSQL
	- $\triangleright$  Meant to be used for historical reasoning
	- ► Extended to STARQL+PipelineDB (<https://www.pipelinedb.com/>) in order to handle streams (work in progress)
- $\blacktriangleright$  Prolog prototype
	- $\triangleright$  Translates STARQL queries into safe non-recursive datalog with negation
	- $\triangleright$  Uses mappings to SQL
	- $\triangleright$  Stream handling to be implemented
- $\blacktriangleright$  LISP prototype
	- ▶ ABDEO approach
	- $\blacktriangleright$  Uses materialization

### Another Use Case

- $\triangleright$  Applying STARQL prototype to a use case which requires
	- $\blacktriangleright$  handling timed data for reactive diagnosis and monitoring
	- $\triangleright$  coping with heterogeneous data
	- $\triangleright$  use of pattern recognition/machine learning
- ► Tiny Stream OBDA demo within FP7 Panoptesec (<www.panoptesec.eu>)
	- $\triangleright$  Intrusion detection within a cyber defence decision support system
	- ▶ Simple OWL ontology extracted from IDMEF XML file (Intrusion Detection Exchange Format)

### Data

- $\triangleright$  Logs from components such as routers, hubs, firewalls, ids
- $\blacktriangleright$  Example: IDS schema

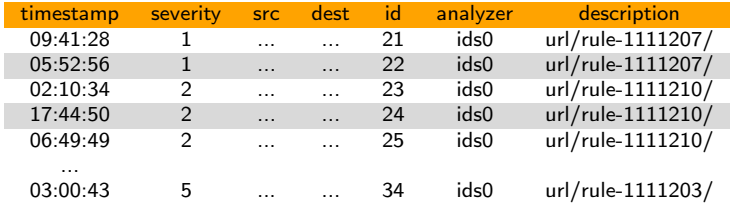

 $\blacktriangleright$  url  $=$ 

http://www.digitalbond.com/tools/quickdraw/dnp3-rules

### **Rule: 1111207**

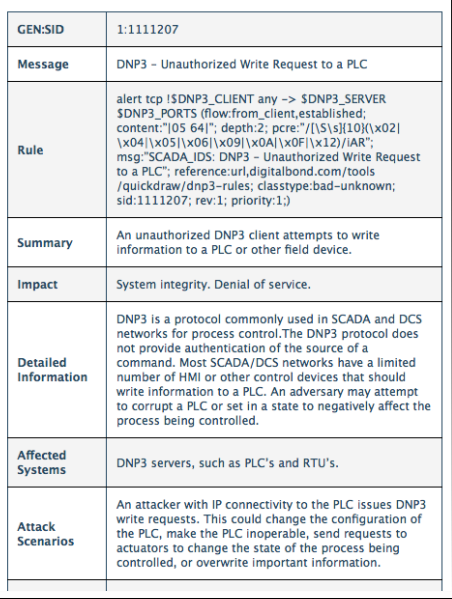

- $\blacktriangleright$  Rules described in specific language
- ► For demo: STARQL used on level above IDS
- $\blacktriangleright$  Possible extension: STARQL implements rules (CEP style)

- $\triangleright$  One stream with point-events
- $\triangleright$  Example: Recognize shipment chain of contaminated products

```
PATTERN SEQ(Alert a, Shipment+ b[ ])
WHERE skip_till_any_match(a, b[ ])
      a.type = 'contaminated' and
      b[1].from = a.site and
      b[i].from = b[i-1].toWITHIN 3 hours
```
- $\triangleright$  One stream with point-events
- $\triangleright$  Example: Recognize shipment chain of contaminated products

```
PATTERN SEQ(Alert a, Shipment+ b[ ])
WHERE skip_till_any_match(a, b[ ])
      a.type = 'contaminated' and
      b[1].from = a.site and
      b[i].from = b[i-1].to
 WITHIN 3 hours
```
- $\triangleright$  One stream with point-events
- $\triangleright$  Example: Recognize shipment chain of contaminated products

```
PATTERN SEQ(Alert a, Shipment+ b[ ])
WHERE skip_till_any_match(a, b[ ])
      a.type = 'contaminated' and
      b[1].from = a.site and
      b[i].from = b[i-1].toWITHIN 3 hours
```
- $\triangleright$  One stream with point-events
- $\triangleright$  Example: Recognize shipment chain of contaminated products

```
PATTERN SEQ(Alert a, Shipment+ b[ ])
WHERE skip_till_any_match(a, b[ ])
      a.type = 'contaminated' and
      b[1].from = a.site and
      b[i].from = b[i-1].toWITHIN 3 hours
```